# Universida<sub>de</sub>Vigo

#### Subject Guide 2024 / 2025

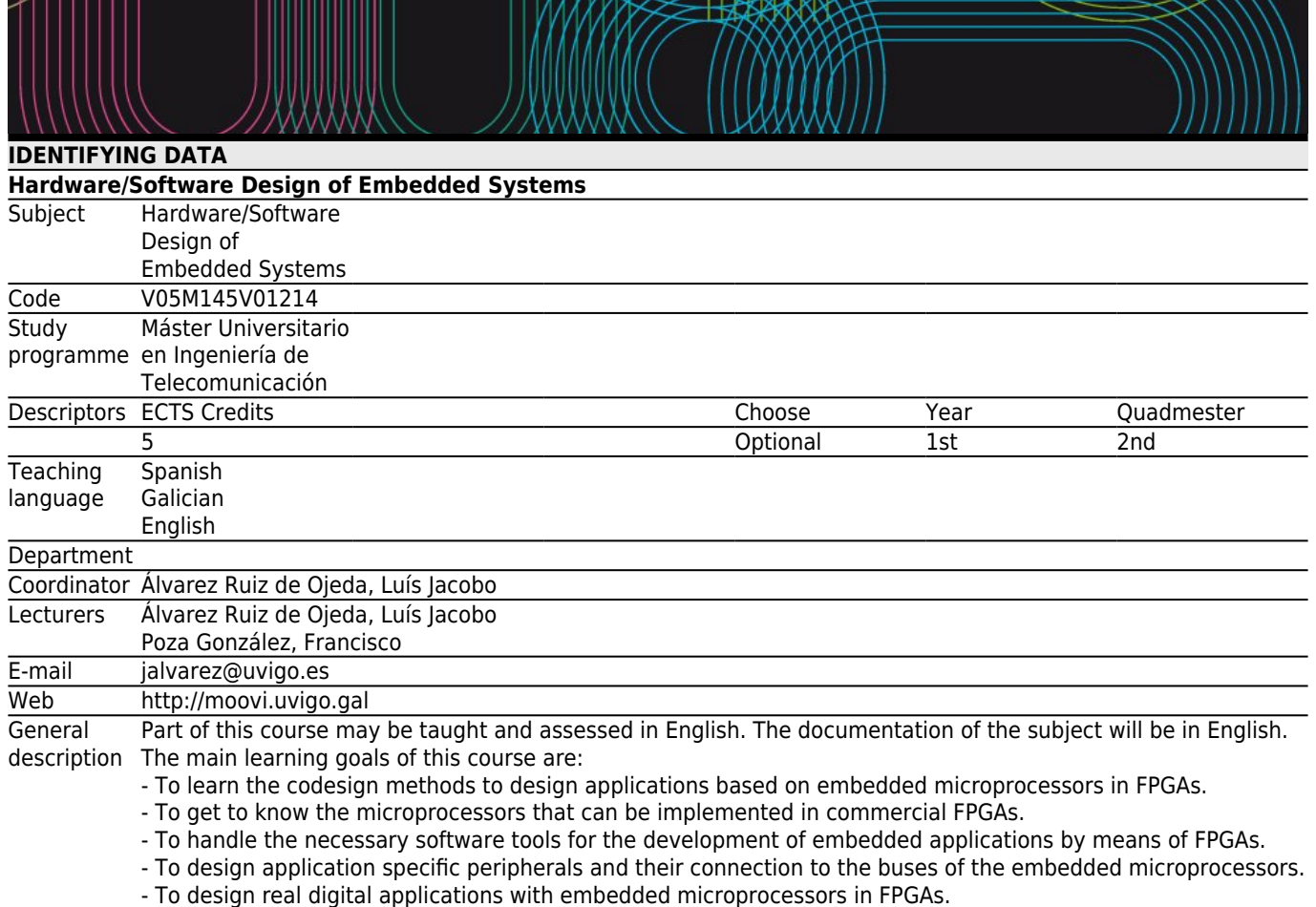

#### **[Training and Learning Results](#page--1-0)**

#### **Code**

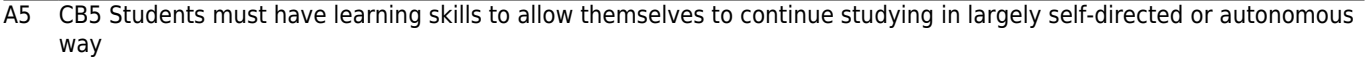

B1 CG1 Ability to project, calculate and design products, processes and facilities in telecommunication engineering areas.

B8 CG8 Ability to apply acquired knowledge and to solve problems in new or unfamiliar environments within broader and multidiscipline contexts, being able to integrate knowledge.

C11 CE11 Knowledge of hardware description languages for high complexity circuits.

C12 CE12 Ability to use programmable logic devices, as well as to design advanced electronic systems, both analog and digital. The ability to design communications components such as routers, switches, hubs, transmitters and receivers in different bands.

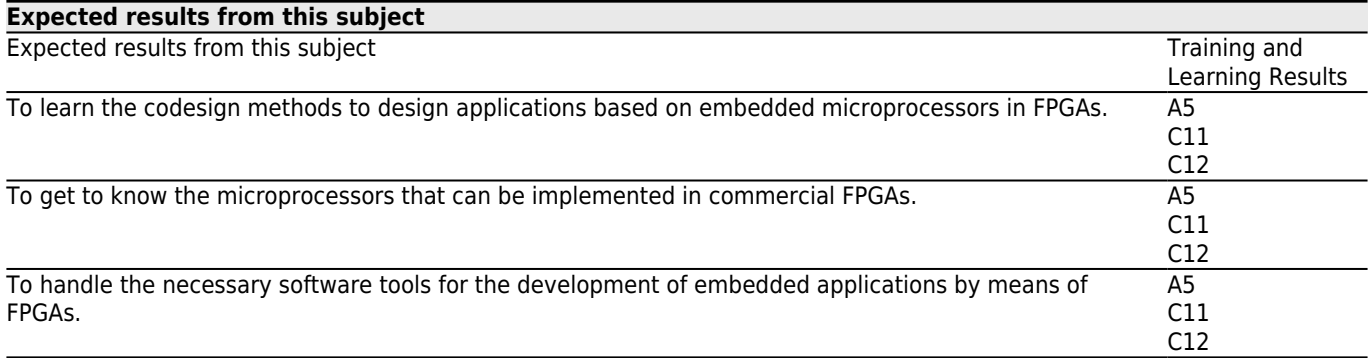

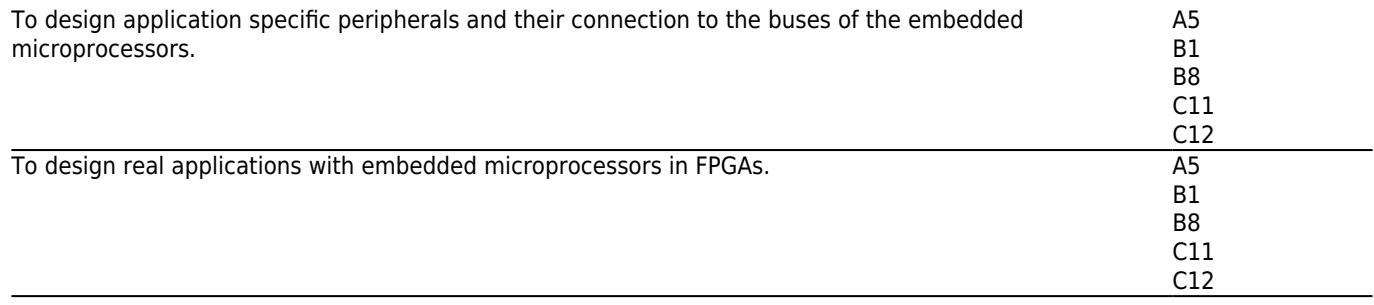

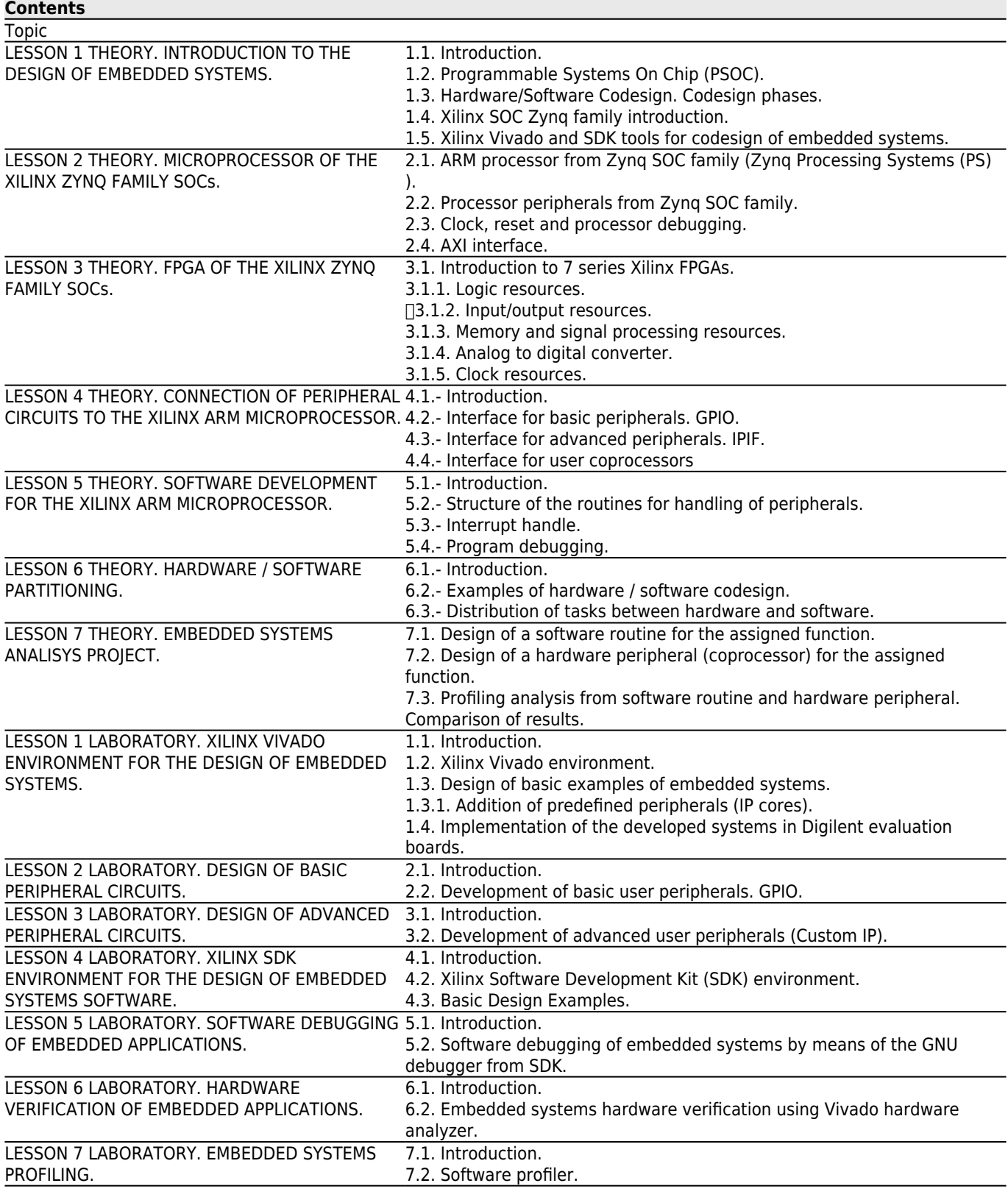

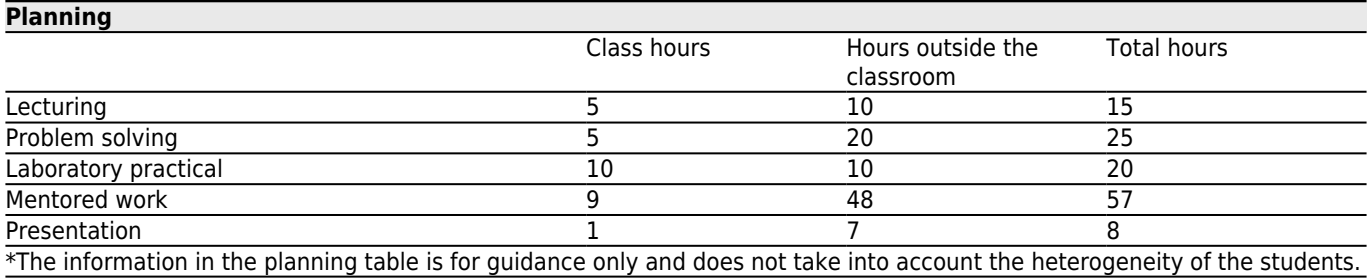

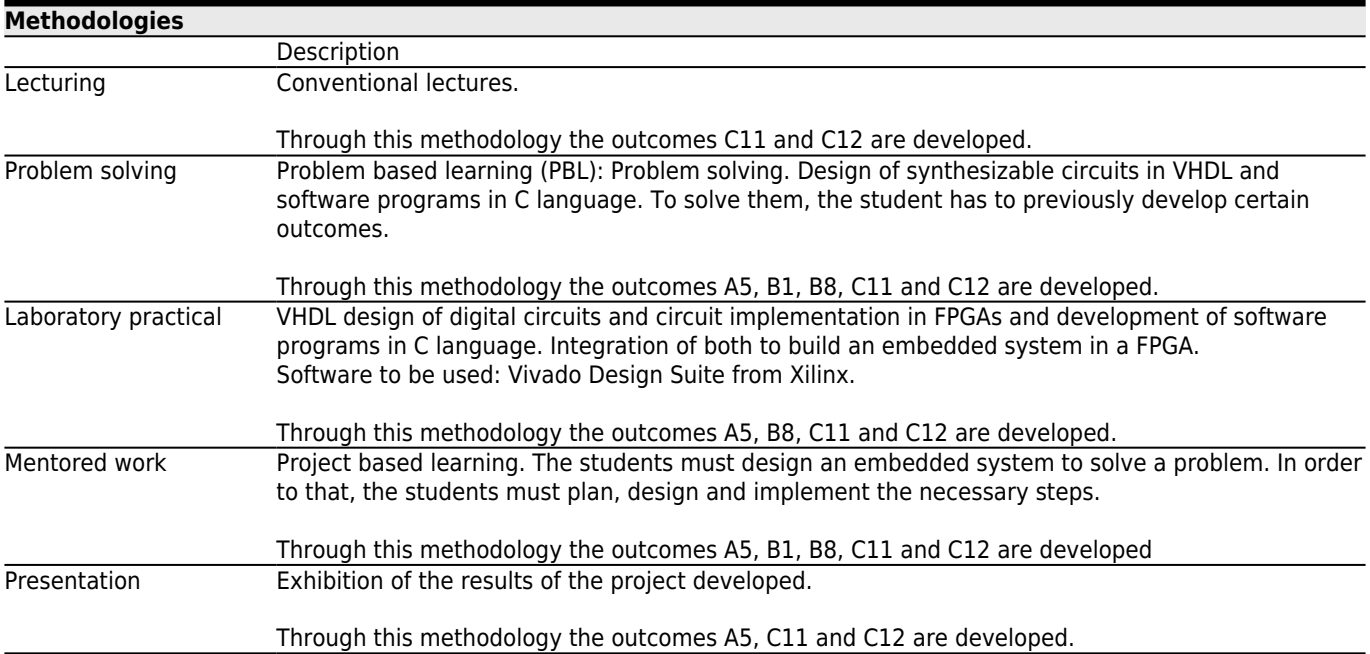

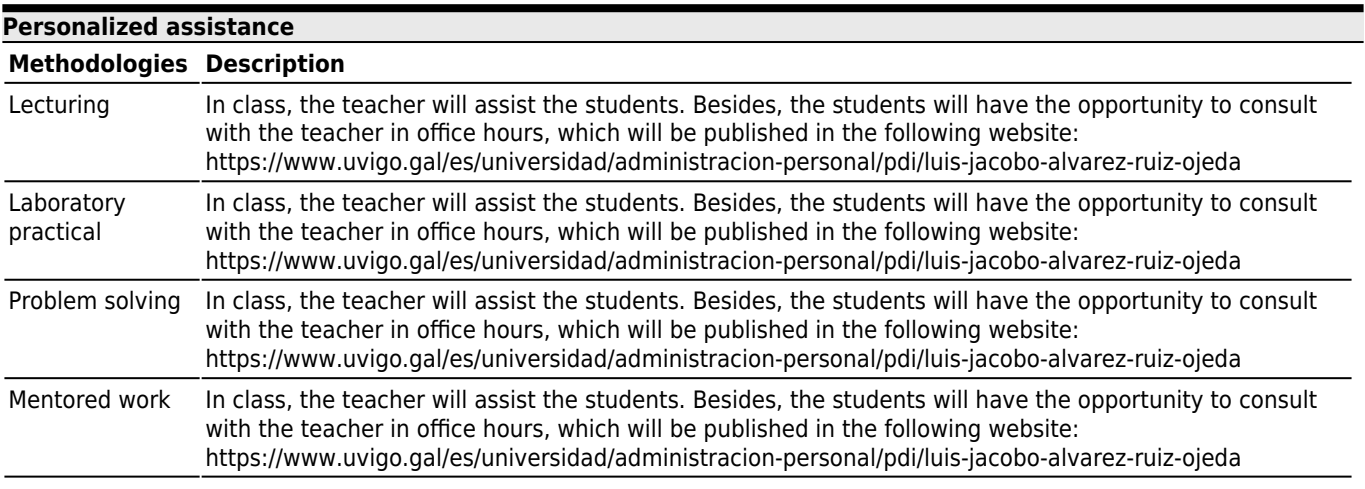

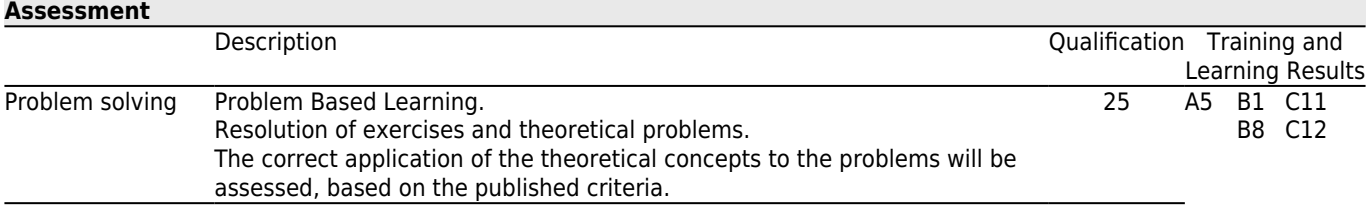

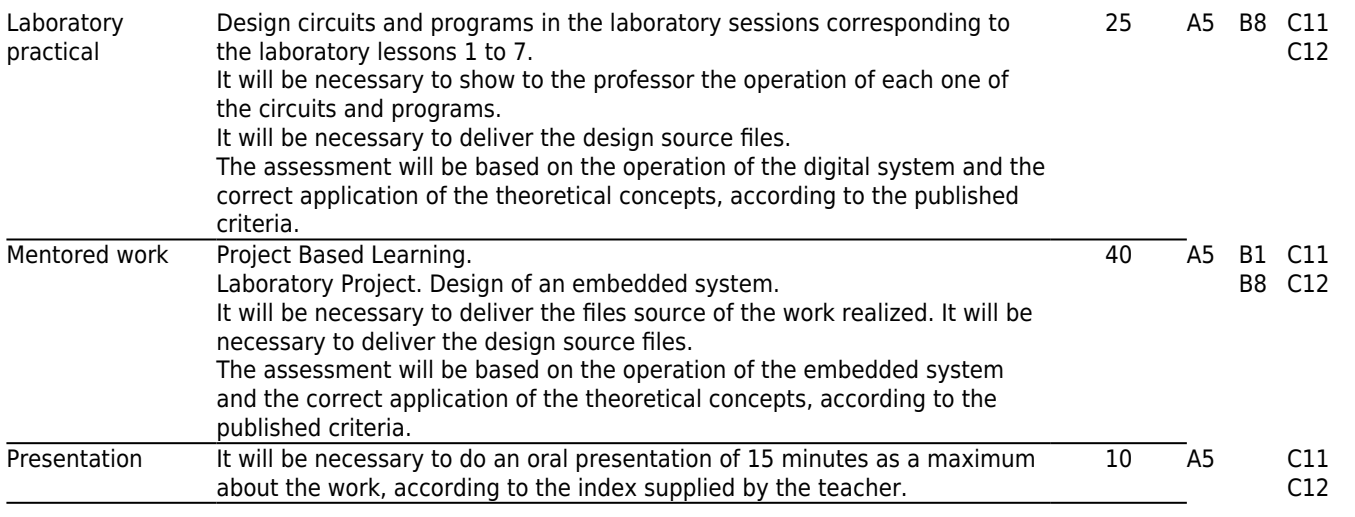

#### **[Other comments on the Evaluation](#page--1-0)**

The final mark will be expressed in numerical form ranging from 0 to 10, according to the valid regulation (Royal decree 1125/2003 of 5 September; BOE 18 September).

Following the guidelines of the degree the students will be offered two evaluation systems: continuous assessment and global assessment. Students must choose at the start of the subject if they wish to follow the continuous evaluation or prefer to follow the global assessment at the end of the semester. Students who choose global assessment must notify the subject coordinator in writing within one month from the beginning of the semester.

#### **CONTINUOUS ASSESSMENT IN ORDINARY CALL**

The students that have chosen continuous assessment, but do not pass the course, will have to do the global assessment in extraordinary call.

The different tasks should be delivered in the date specified by the teacher, otherwise they will not be assessed for the continuous evaluation.

If the number of students allows it, the students will develop the theoretical exercises, the laboratory practices and the laboratory projects individually. In case of doing them in groups of two students the mark will be the same for both.

The students who want to be assessed in the continuous evaluation can only miss two sessions of any type as a maximum. If they miss more than 2 sessions, it will be compulsory to do an additional individual task or an examination.

#### **GLOBAL ASSESSMENT(ordinary or extraordinary call) AND END-OF-PROGRAM CALL**

The students that opt for the global assessment (whether it is at the ordinary or extraordinary call) or for the end-of-program call will have to do all the theoretical and practical tasks and the project individually.

The tasks for the single assessment must be delivered before the official date of the examination set by the faculty.

#### **FINAL MARK OF THE COURSE**

1) Laboratory practices.

Each laboratory practice will be marked from 0 to 10. Its influence in the total mark of the subject will be weighted in function of the number of hours assigned to each lesson. That is, the mark of the practices will be obtained through the following formula:

LAB = Mark Lesson 1L + ... + Mark Lesson 7L

2) Theoretical exercises and problems.

Each one of the theoretical exercises and problems proposed in the theoretical sessions will be evaluated. Each exercise will be marked from 0 to 10. Its influence in the total mark of the subject will be weighted according to the difficulty and length of the exercise.

The main exercise will consist in the design of a software routine and a hardware peripheral to perform the function assigned to each student and compare the performance of both, in terms of execution time and logical resources used. The content corresponds to topic 7 of theory. It will be necessary to show the teacher the operation of each one of the circuits and

programs. It will be necessary to deliver a brief report explaining the work done.

The total mark will be the sum of the marks of each one of the exercises:

TE = Exercise  $1 + ... +$  Exercise N

3) Tutored works.

This work consists in the design of an embedded system. The correct operation of the developed circuits and programs will be evaluated. This work will be marked from 0 to 10.

4) Presentation.

The work developed during the laboratory project will be presented. The presentation will be marked from 0 to 10.

In case the students pass the theoretical exercises (TE), the laboratory practices (LAB) and the tutored works (TW), that is, the mark of each part  $>= 5$ , the final mark (FM) will be the weighted sum of the marks of each part of the subject:

 $FM = 0.25 * TE + 0.25 * LAB + 0.40 * TW + 0.10 * OP$ 

In case the students do not pass any of the three main parts of the subject, that is, the mark of any task  $< 5$ , the final mark (FM) will be:

FM = Minimum [4'9; (0,25 \* TE + 0,25 \* LAB + 0,40 \* TW + 0,10 \* OP) ]

Where:

 $TE = Global$  mark of the theoretical exercises and problems.

LAB = Laboratory Practices.

TW = Tutored Work.

OP = Oral presentation.

Plagiarism is regarded as serious dishonest behavior. If any form of plagiarism is detected in any of the exercises, the final mark will be FAIL (0), and the incident will be reported to the corresponding academic authorities for appropriate action.

## **[Sources of information](#page--1-0)**

**Basic Bibliography**

ÁLVAREZ RUIZ DE OJEDA, L.J., POZA GONZÁLEZ, F., **Diseño de aplicaciones empotradas de 32 bits en FPGAs con Xilinx EDK 10.1 para Microblaze y Power-PC**, Vison Libros,

**Complementary Bibliography**

ÁLVAREZ RUIZ DE OJEDA, L.J., **Diseño Digital con FPGAs**, Vision Libros,

### **[Recommendations](#page--1-0)**

**Subjects that are recommended to be taken simultaneously**

Advanced Digital Electronic Systems/V05M145V01203